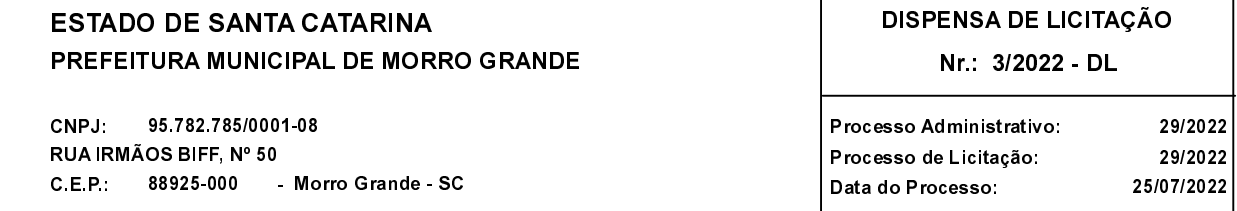

Folha: 1/2

## TERMO DE HOMOLOGAÇÃO E ADJUDICAÇÃO DE PROCESSO LICITATÓRIO

O(a) Prefeito Municipal, CLÉLIO DANIEL OLIVO, no uso das atribuições que lhe são conferidas pela legislação em vigor, especialmente pela Lei Nr. 8.666/93 e alterações posteriores, a vista do parecer conclusivo exarado pela Comissão de Licitações resolve

01 - HOMOLOGAR E ADJUDICAR a presente Licitação nestes termos:

- a) Processo Nr.: 29/2022
- b) Licitação Nr. 3/2022-DL

c) Modalidade. Dispensa de Licitação p/ Compras e Serviços

- d) Data Homologação: 18/08/2022
- e) Data da Adjudicação: 18/08/2022 Sequência: 1
- AQUISIÇÃO DE GÊNEROS ALIMENTÍCIOS DA AGRICULTURA FAMILIAR, DO EMPREENDEDOR f) Objeto da Licitação FAMILIAR RURAL OU DE SUAS ORGANIZAÇÕES, PARA ATENDER A REDE MUNICIPAL DE<br>ENSINO INFANTIL E FUNDAMENTAL DO MÚNICÍPIO DE MORRO GRANDE PARA O ANO DE 2022

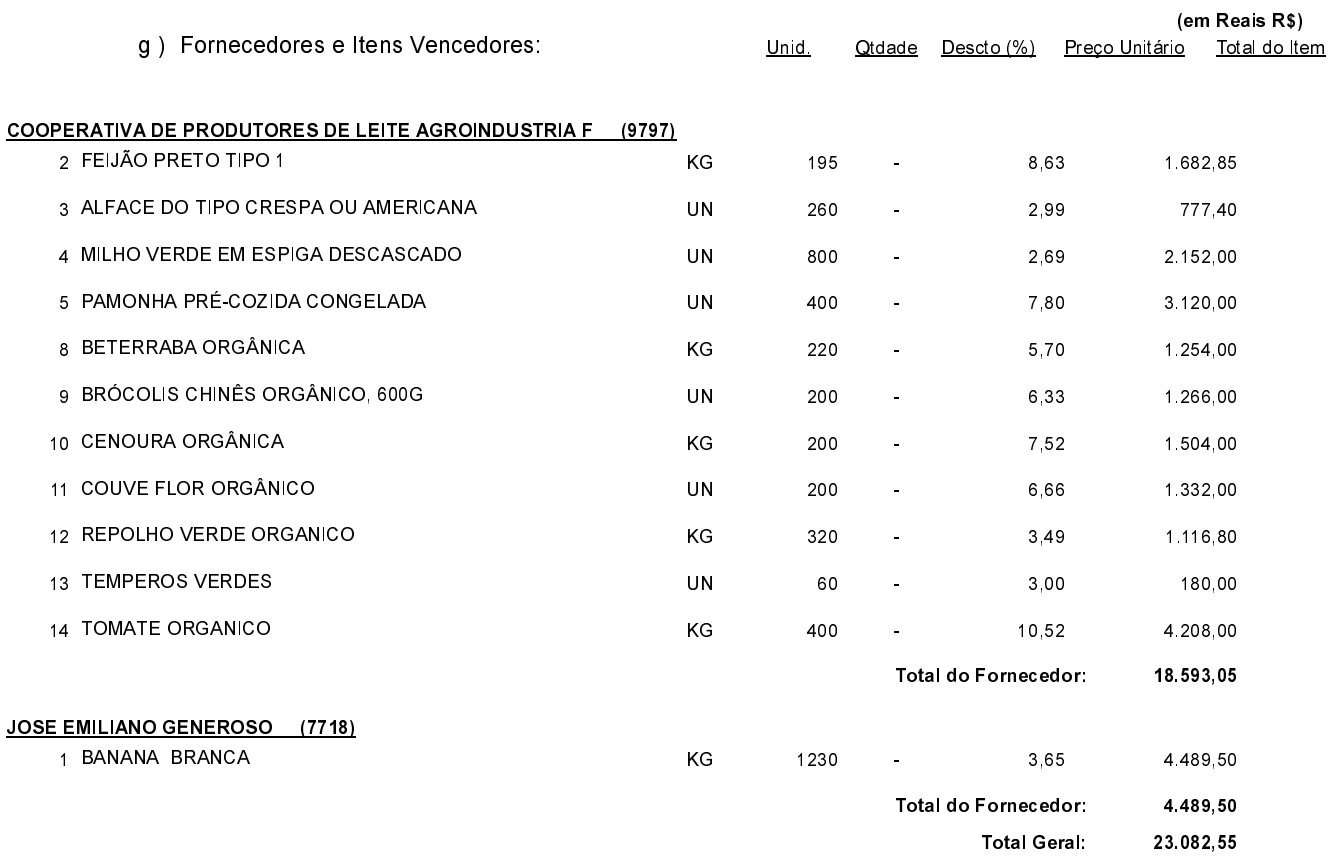

Morro Grande, 18 de Agosto de 2022.

CLÉLIO DANIEL OLIVO PREFEITO MUNICIPAL

----------------------

## **ESTADO DE SANTA CATARINA** PREFEITURA MUNICIPAL DE MORRO GRANDE

CNPJ: 95.782.785/0001-08 RUA IRMÃOS BIFF, Nº 50 C.E.P.: 88925-000 - Morro Grande - SC

## **DISPENSA DE LICITAÇÃO**

Nr.: 3/2022 - DL

Processo Administrativo: 29/2022 Processo de Licitação: 29/2022 Data do Processo: 25/07/2022

Folha: 2/2

## TERMO DE HOMOLOGAÇÃO E ADJUDICAÇÃO DE PROCESSO LICITATÓRIO

02 - Autorizar a emissão da(s) nota(s) de empenho correspondente(s).

Dotação(ões): 2.010.3.3.90.00.00.00.00.00 (54), 2.006.3.3.90.00.00.00.00.00 (67)

Morro Grande, 18 de Agosto de 2022.

CLÉLIO DANIEL OLIVO PREFEITO MUNICIPAL

-----------------------